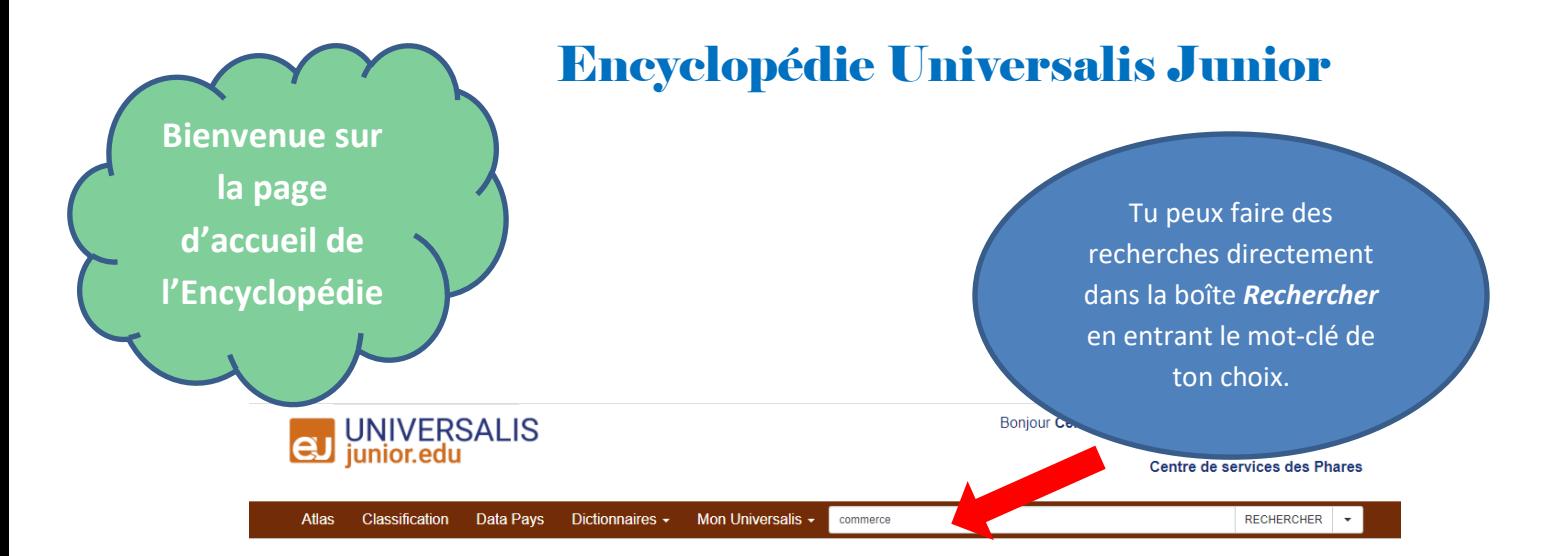

## « commerce »

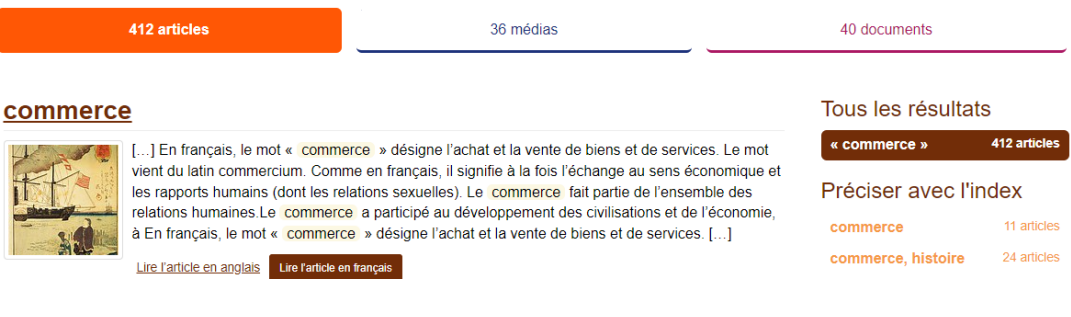

412 articles

36 médias

40 documents

### commerce

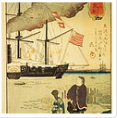

[...] En français, le mot « commerce » désigne l'achat et la vente de biens et de services. Le mot vient du latin commercium. Comme en français, il signifie à la fois l'échange au sens économique et les rapports humains (dont les relations sexuelles). Le commerce fait partie de l'ensemble des relations humaines.Le commerce a participé au développement des civilisations et de l'économie à En français, le mot « commerce » désigne l'achat et la vente de biens et de services. [...]

Lire l'article en anglais Lire l'article en français

## commerce triangulaire

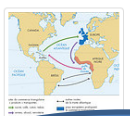

[...] Les différentes étapes du commerce triangulaire Ce trafic maritime mis en place au 16e siècle se nomme « commerce triangulaire » car les 3 étapes représentent les 3 côtés d'un triangle. Dans un premier temps, en Europe, on embarque des marchandises de peu de valeur, des armes, des munitions et de l'alcool sur un navire qui a été affrété ou acheté. [...]

Ou naviguer selon tes envies à travers les différents articles, médias et documents qui te sont proposés dans les résultats de recherche !

Tu peux aussi naviguer dans l'index pour préciser davantage ta recherche !

Tous les résultats

 $\alpha$  commerce  $\alpha$ 

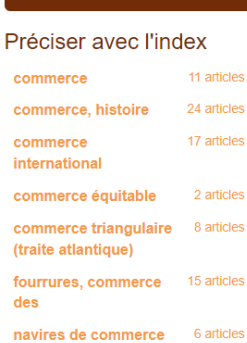

navires de commerce

412 article

Bonjour Centre de services des Phares - Déconnexion &

Centre de services des Phares

RECHERCHER .

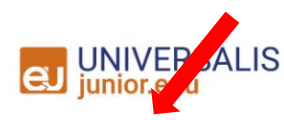

Atlas Classification Data Pays

Dictionnaires - Mon Universalis - Rechercher sur Universalis Junior

Classification

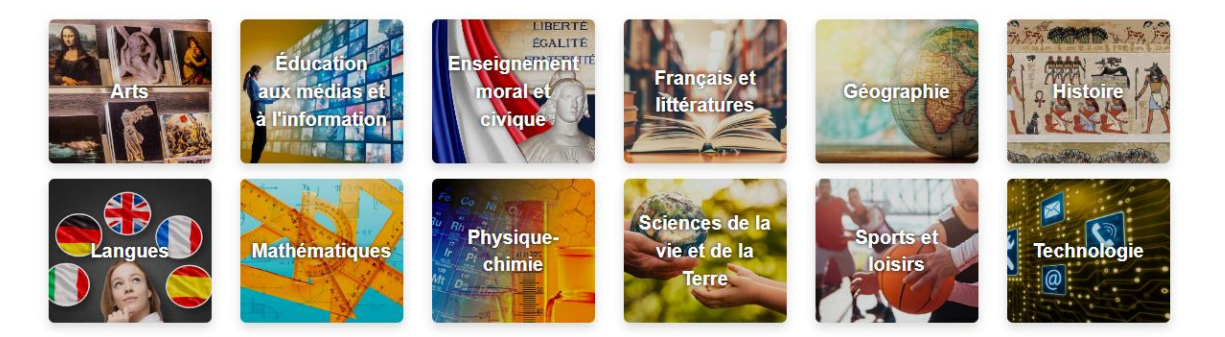

Tu peux aussi choisir de naviguer à partir de la classification proposée par l'encyclopédie; clique sur la tuile qui correspond au sujet de ta recherche !

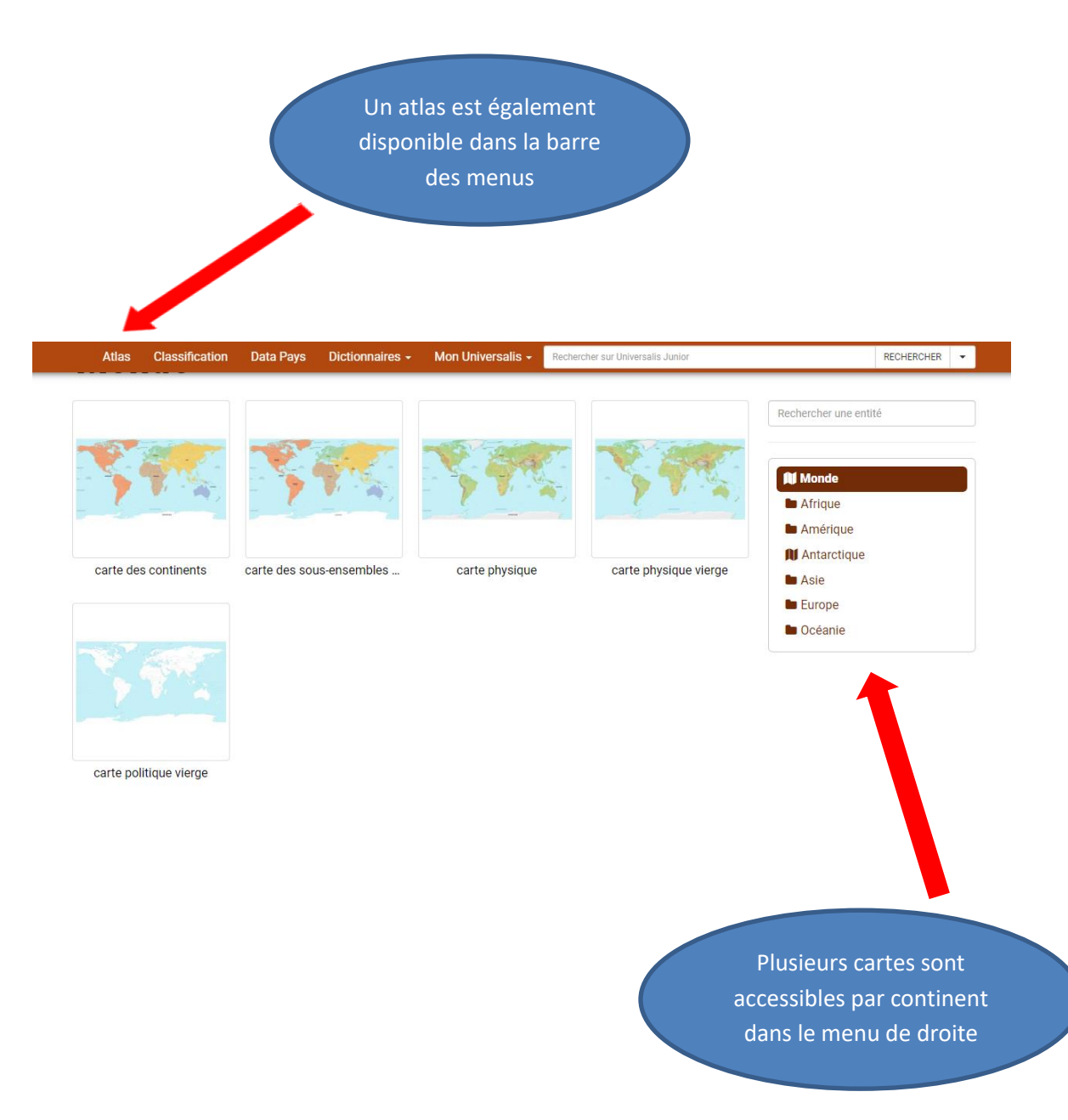

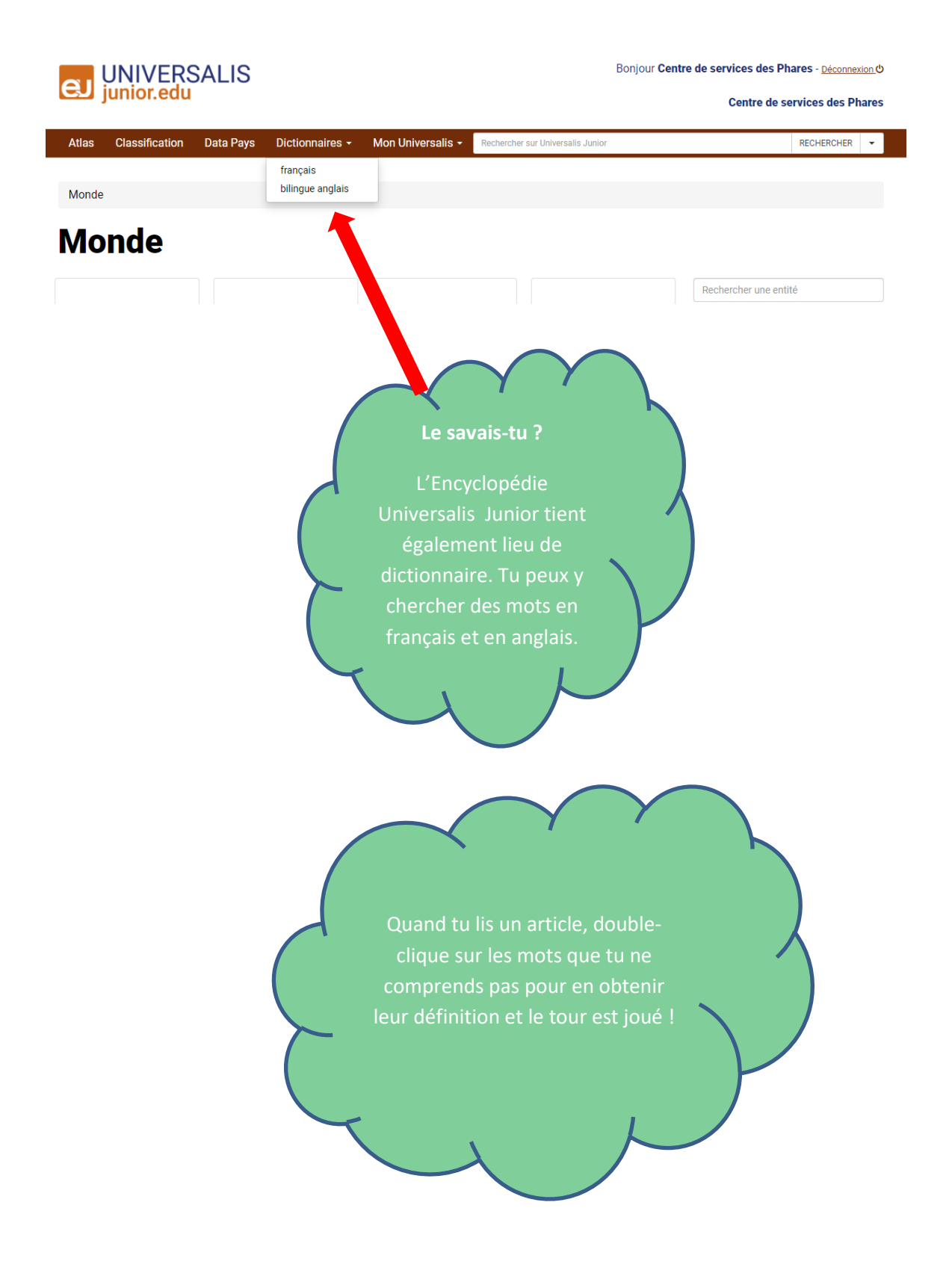

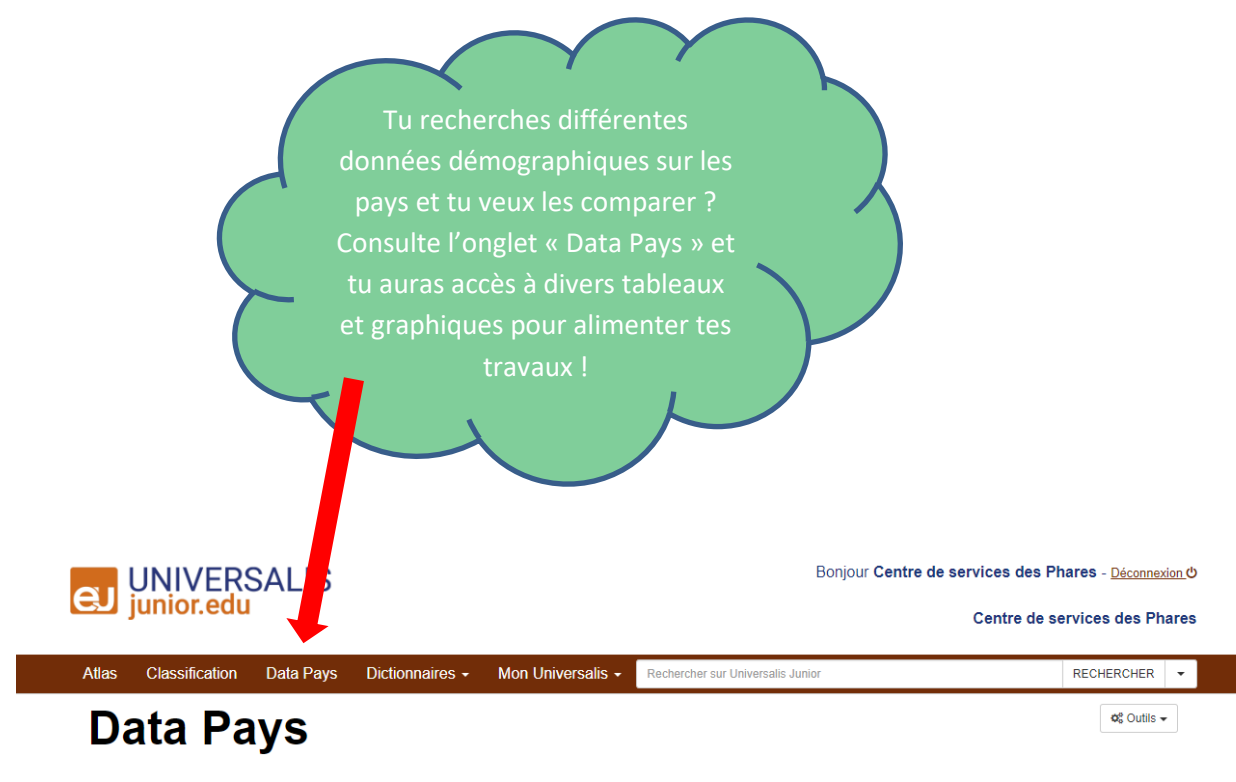

En quelques clics, affichez et comparez les données clés des pays du monde.

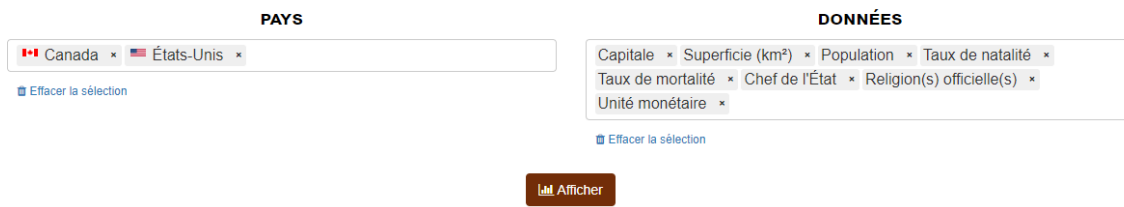

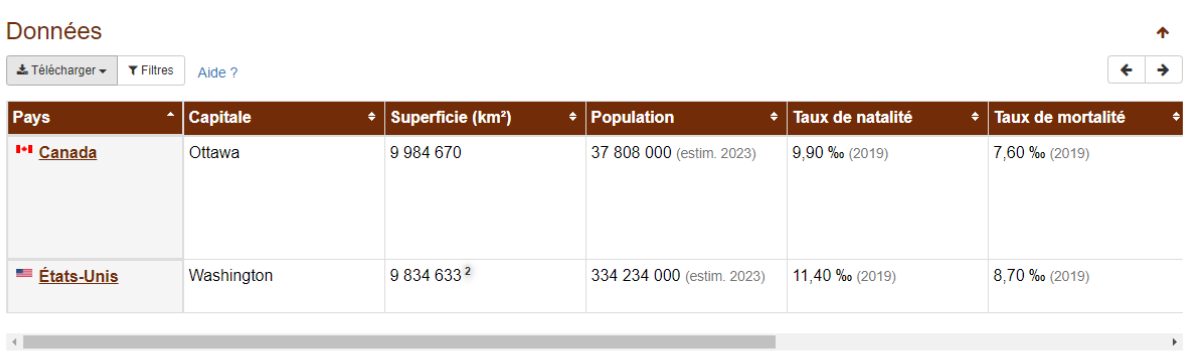

sources des données : Encyclopædia Britannica, Banque mondiale, Programme des Nations unies pour le développement

En tous temps, dans chaque article, l'Encyclopédie te procure les références pour citer tes sources dans tes travaux de recherches !

# **POUR CITER L'ARTICLE**

« chat ». In Universalis Junior [en ligne]. Encyclopædia Universalis, consulté le 2 juin 2023. Disponible sur http://junior.universalis-edu.com/encyclopedie/chat/

Ou encore :

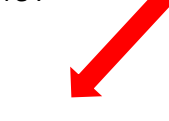

## **Pour citer Data Pays**

Data Pays, Encyclopædia Universalis [en ligne], consulté le 2 juin 2023. URL : https://junior.universalis-edu.com/datapays/83a2dfbb86af842ecc67688ec7f8c3ab/

**BONNE NAVIGATION !**